## SAP ABAP table P1897 {Infotype 1897: Context}

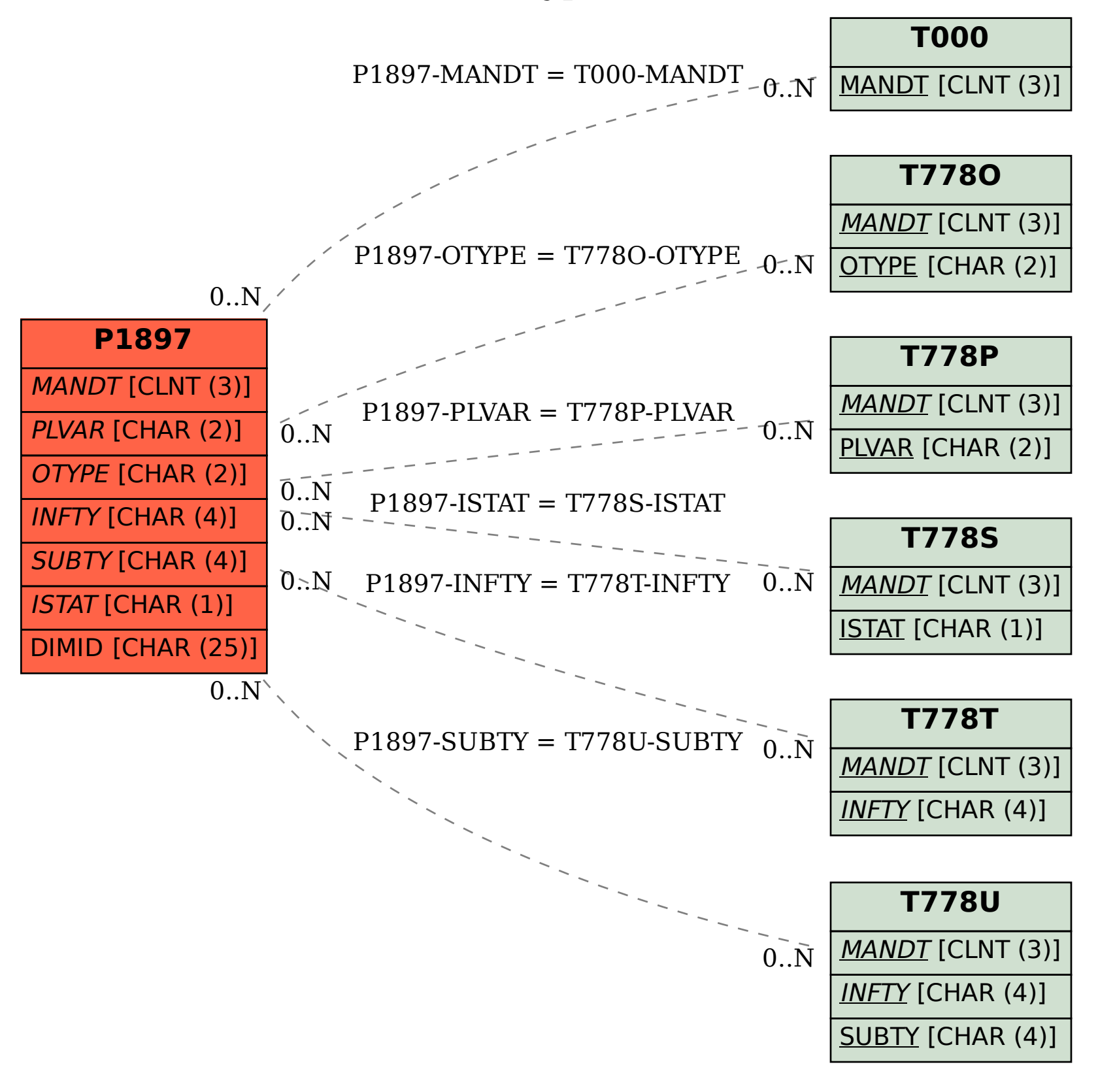